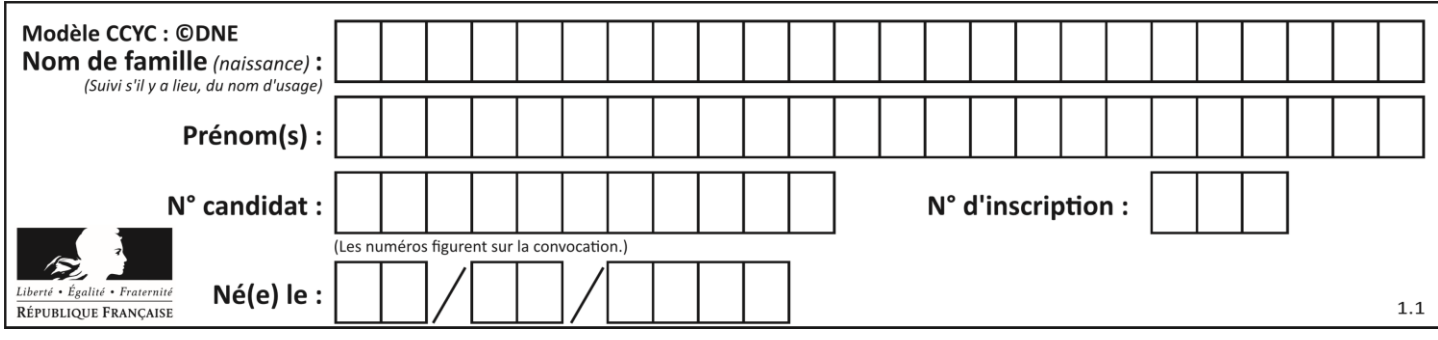

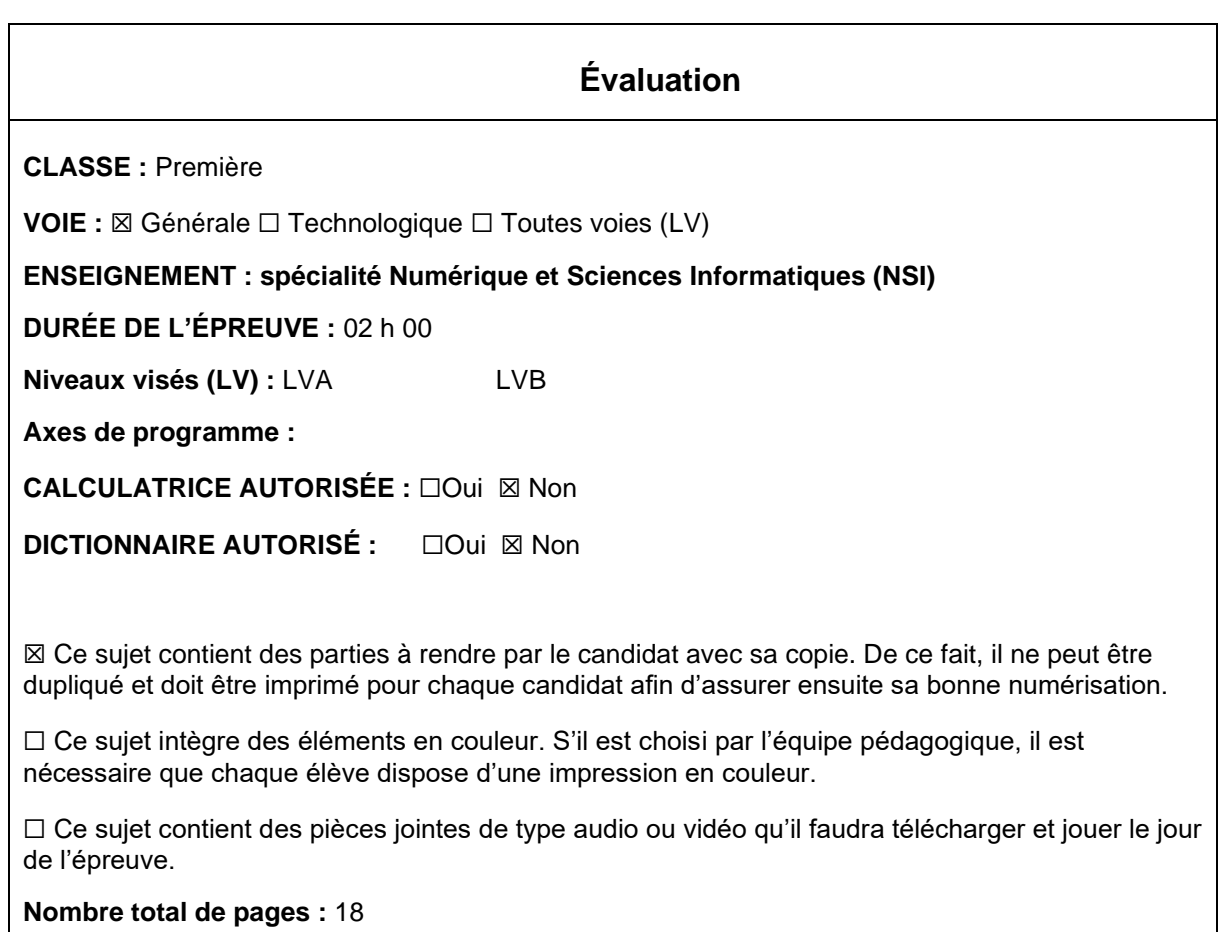

L'épreuve consiste en 42 questions, rangées en 7 thèmes.

Pour chaque question, le candidat gagne 3 points s'il choisit la bonne réponse, perd 1 point s'il choisit une réponse fausse. S'il ne répond pas ou choisit plusieurs réponses, il ne gagne ni ne perd aucun point.

Le total sur chacun des 7 thèmes est ramené à 0 s'il est négatif.

La note finale s'obtient en divisant le total des points par 6,3 et en arrondissant à l'entier supérieur.

# **Le candidat indique ses réponses aux questions en pages 3 et 4. Seules les pages 1 à 4 sont rendues par le candidat à la fin de l'épreuve, pour être numérisées.**

Les questions figurent sur les pages suivantes.

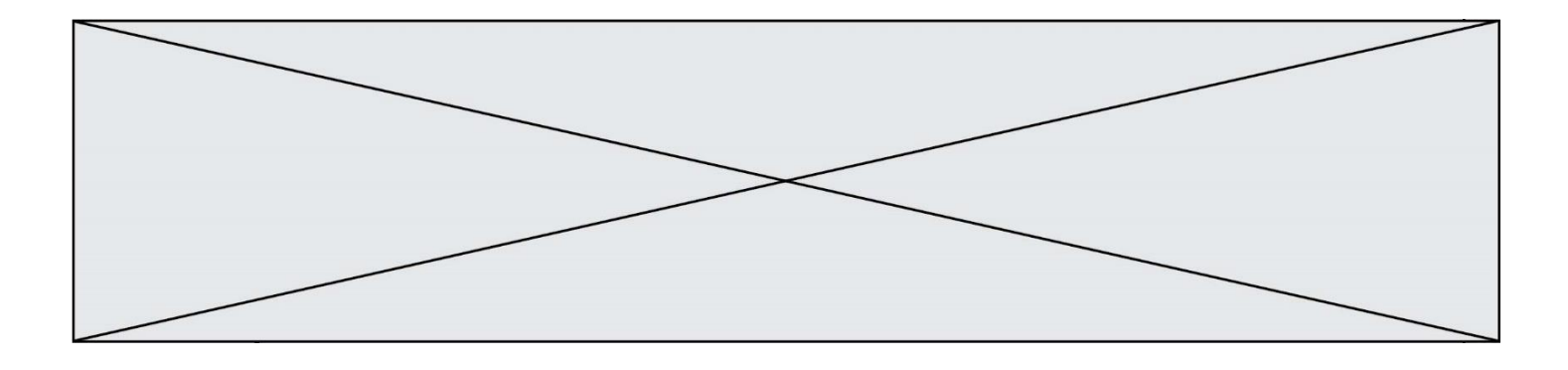

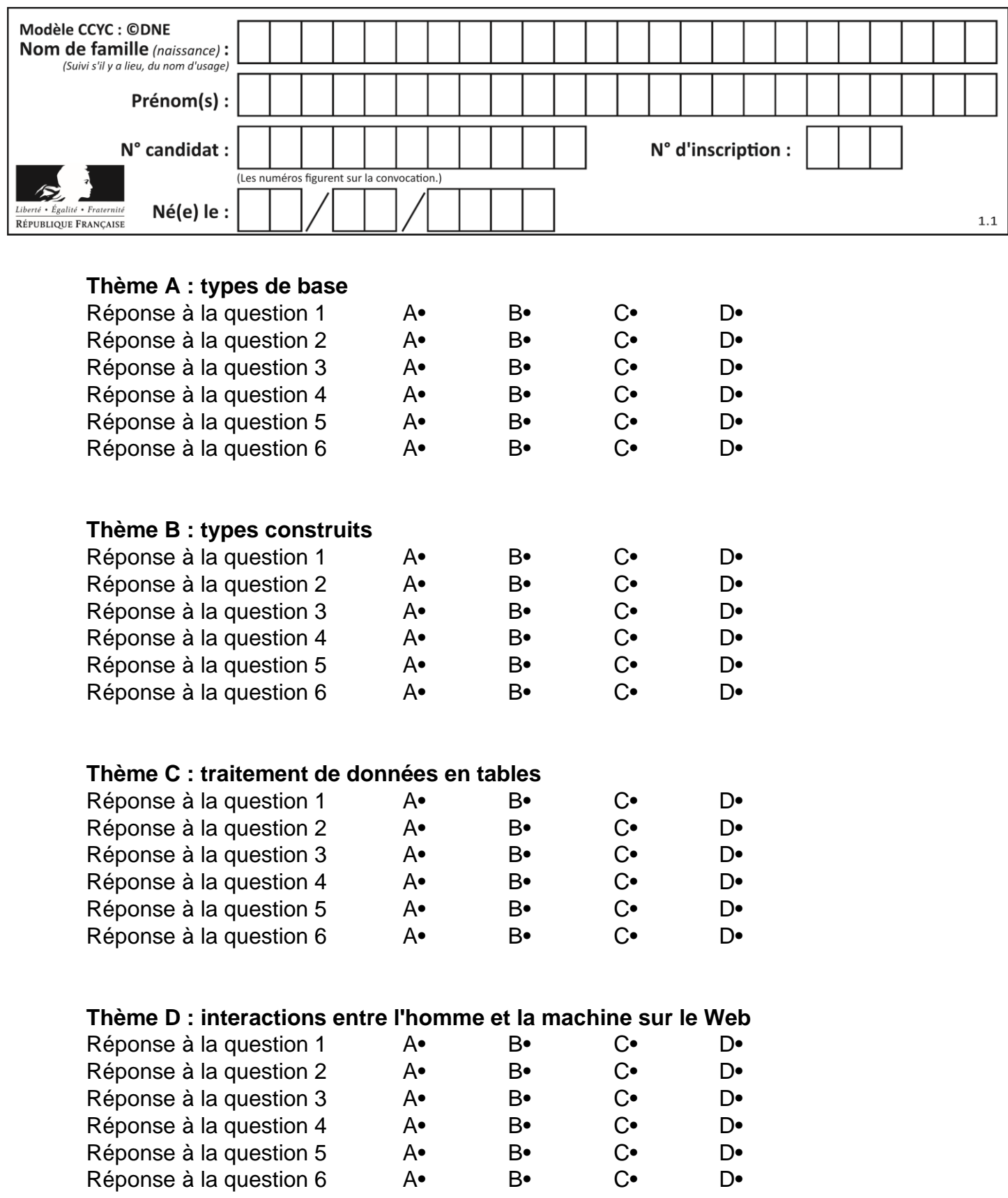

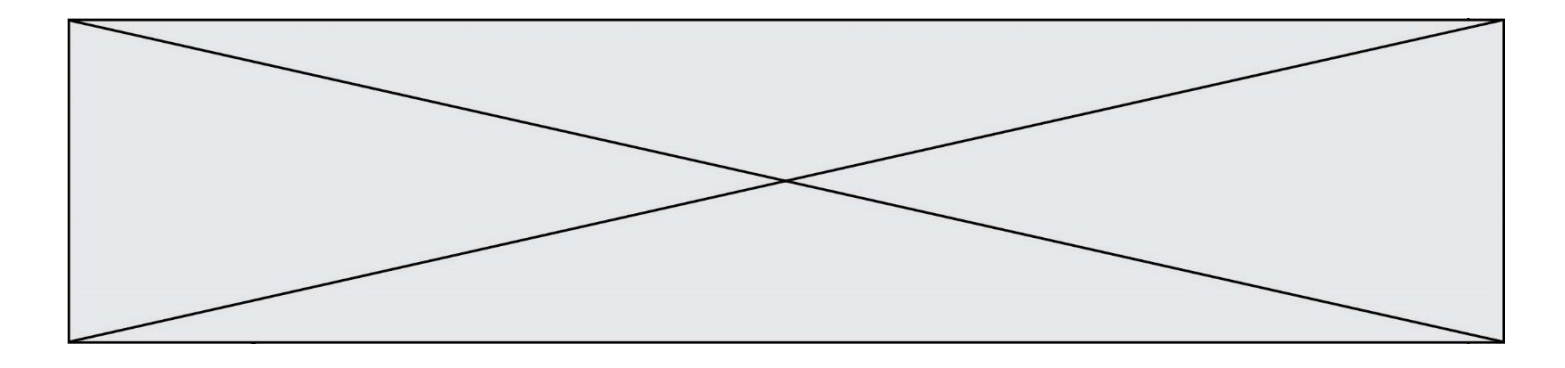

# **Thème E : architectures matérielles et systèmes d'exploitation**

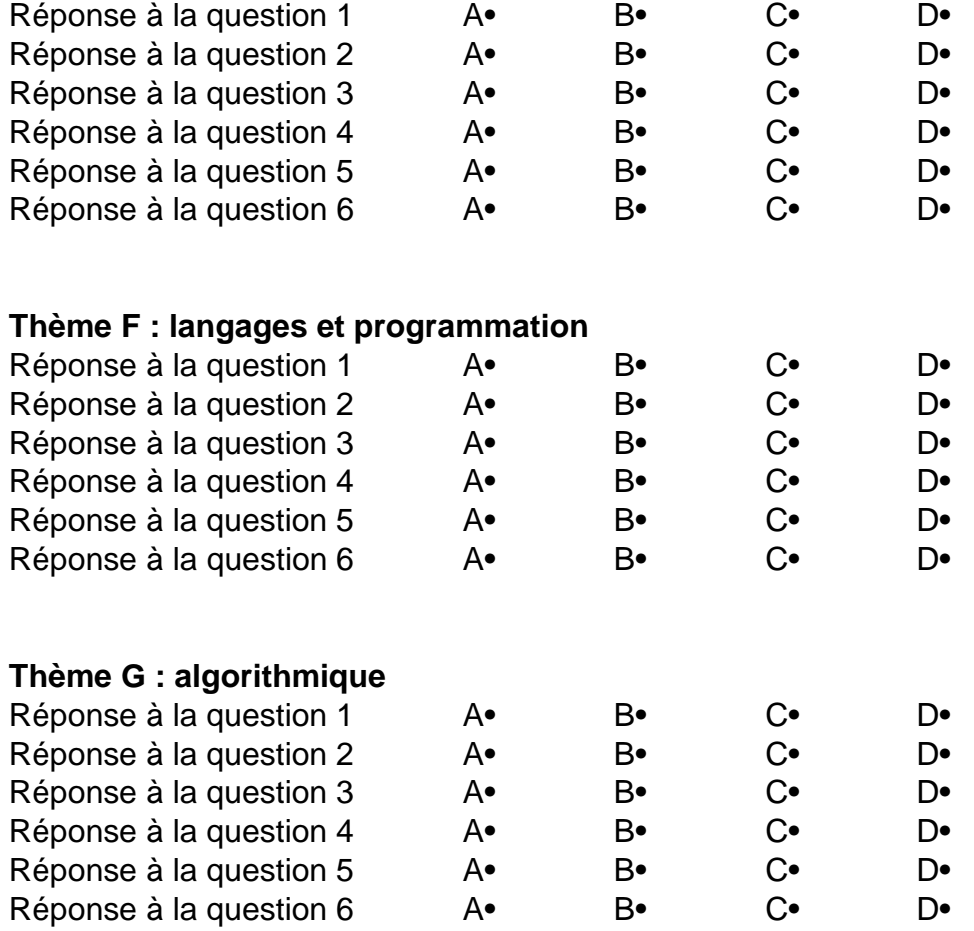

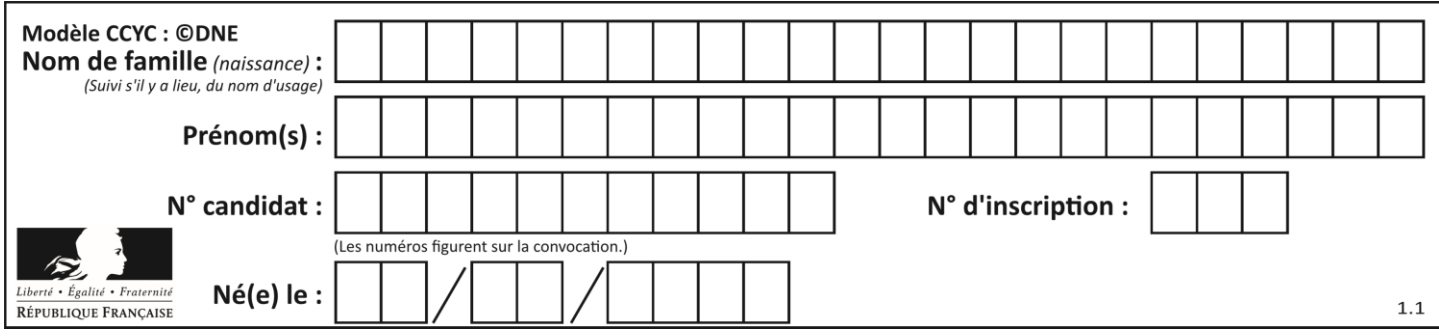

# **Thème A : types de base**

#### **Question A 1**

Quelle est la représentation binaire sur un octet (c'est-à-dire sur 8 bits) de l'entier −26 ? *Réponses*

- A -001 1010
- B 1110 0100
- C 1110 0101
- D 1110 0110

# **Question A 2**

Quelle est la représentation binaire du nombre entier 173 ?

#### **Réponses**

- A 1010 1101
- B 1011 0101
- C 1011 0100
- D 1011 1101

# **Question A 3**

À quoi sert le codage en complément à 2 ?

#### **Réponses**

- A à inverser un nombre binaire
- B à coder des nombres entiers négatifs en binaire
- C à convertir un nombre en hexadécimal
- D à multiplier par 2 un nombre en binaire

#### **Question A 4**

Le codage d'une couleur se fait à l'aide de trois nombres compris chacun, en écriture décimale, entre 0 et 255 (code RVB).

La couleur « vert impérial » est codée, en écriture décimale, par (0, 86, 27).

Le codage hexadécimal correspondant est :

#### *Réponses*

- A (0, 134, 39)
- B (0, 134, 1B)
- C (0, 56, 1B)
- D (0, 56, 39)

#### **Question A 5**

Quel est le plus grand entier positif (non signé) représentable en binaire sur 2 octets (c'est-à-dire 16 bits) ?

- A  $2^{15}-1$
- $\overline{B}$  $2^{15}$
- $\mathsf{C}$  $2^{16} - 1$

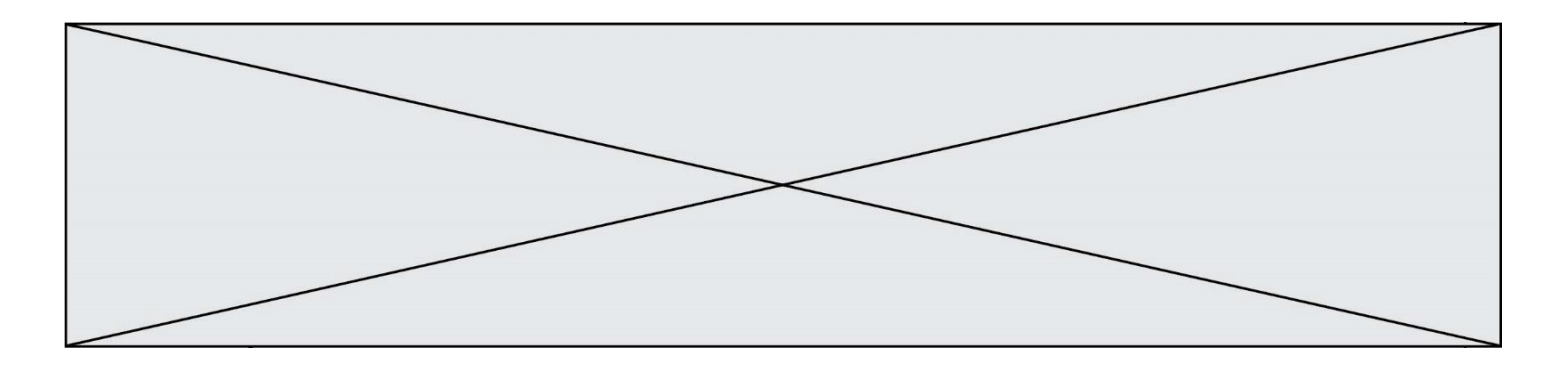

 $\mathsf D$ 2<sup>16</sup>

#### **Question A 6**

La variable x contient la valeur 3, la variable y contient la valeur 4. Quelle expression s'évalue en True parmi les quatre propositions suivantes ?

#### **Réponses**

A  $x == 3$  or  $y == 5$ <br>B  $x == 3$  and  $y == 5$  $x == 3$  and  $y == 5$ C  $x := 3$  or  $y == 5$ D  $y < 4$ 

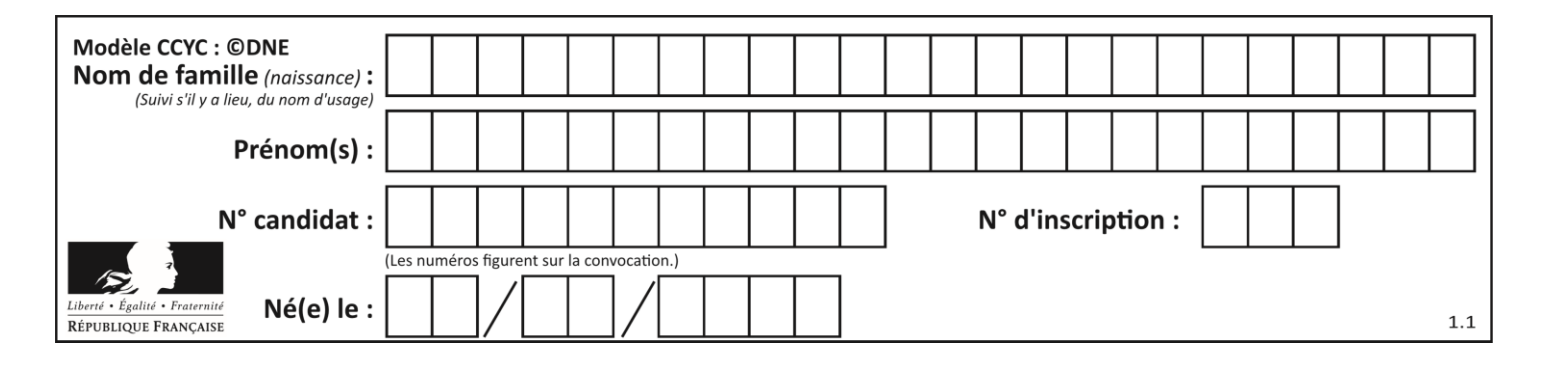

# **Thème B : types construits**

# **Question B 1**

On définit :

notes = [('Toto', 20), ('John', 12), ('Johnny', 2), ('Superman', 16)]

Quelle est l'expression donnant la note de Superman ?

#### **Réponses**

- A notes[4][2]
- B notes[3][1]
- C notes[Superman]
- D notes['Superman']

#### **Question B 2**

Quelle affectation permet de donner à L la valeur [1,9,25,49,81] ?

#### **Réponses**

```
A L = [i*2 \text{ for } i \text{ in } range(9) \text{ if } i\%2 == 0]B L = [i * 2 \text{ for } i \text{ in } range(10) \text{ if } i \% 2 == 0]C L = [i**2 for i in range(10) if i%2 == 1]D L = [i**2 for i in range(10) if i//2 == 1]
```
#### **Question B 3**

Quelle est la valeur de l'expression  $[(a,b)$  for a in range(3) for b in range(3) if  $a > b$ ]?

#### **Réponses**

```
A [(a,b),(a,b),(a,b),(a,b),(a,b),(a,b),(a,b),(a,b),(a,b)]
B [(0,0), (0,1), (0,2), (1,0), (1,1), (1,2), (2,0), (2,1), (2,2)]C \qquad [(1,0),(2,0),(2,1)]D [(0,0), (0,1), (0,2), (1,0), (1,1), (1,2), (1,0), (1,1), (1,2)]
```
#### **Question B 4**

Soit le code ci-dessous :

```
tableau = [5, 8, 6, 9]a = tableau[2]
```
Après son exécution, quelle valeur contient la variable a ?

#### **Réponses**

A 2

- B 6
- C 8
- D [5, 8]

**Question B 5**

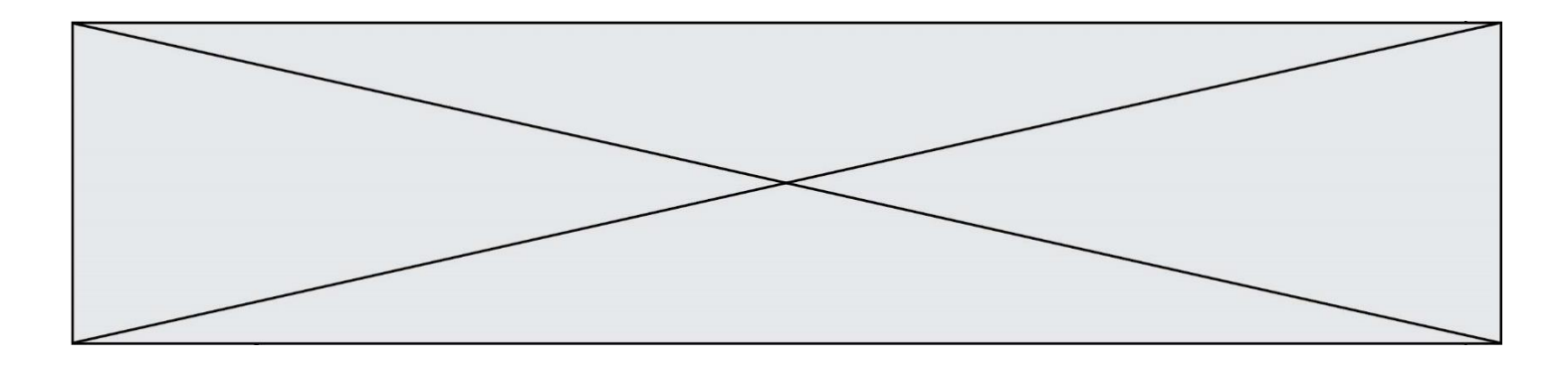

Quelle expression Python a pour valeur la liste [1,3,5,7,9,11] ?

## **Réponses**

A  $[2 \times i - 1$  for i in range(6)] B  $[2 \times i + 1$  for i in range(6)] C  $[2*i + 1 for i in range(5)]$ D  $[2*i - 1 for i in range(7)]$ **Question B 6**

Considérons le dictionnaire suivant :

resultats = {'Paul':5 , 'Amina':1 , 'Léon' : 9 , 'Benoit':3}

Quelle affirmation est correcte ?

- A resultats['Amina'] vaut 1
- B resultats[1] vaut 'Amina'<br>C 'Paul' est une valeur de ce
- 'Paul' est une valeur de ce dictionnaire
- D 9 est une clé de ce dictionnaire

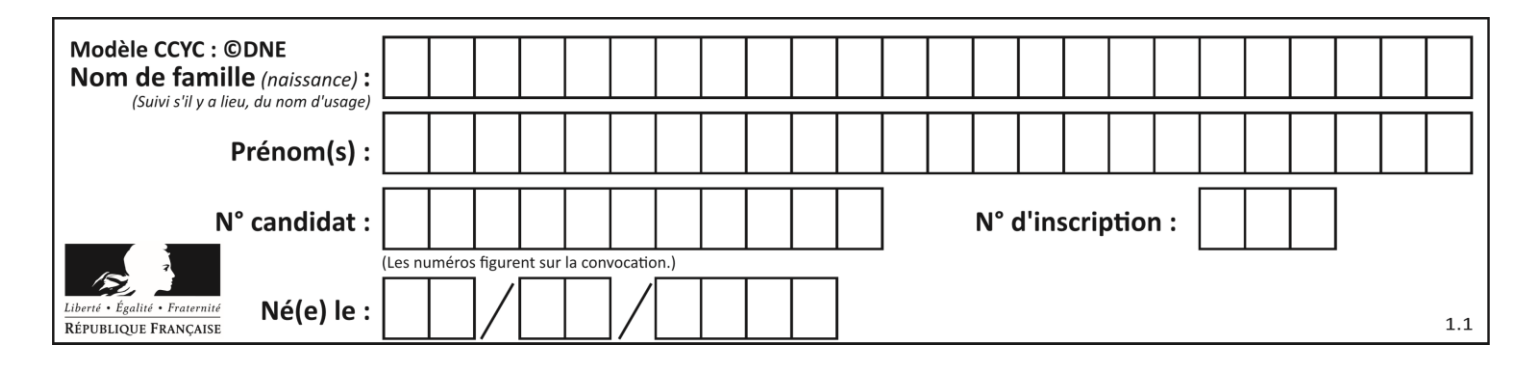

# **Thème C : traitement de données en tables**

# **Question C 1**

On définit :

contacts = { 'Toto': 'toto@nsi.fr', 'Chloé': 'chloe@nsi.com', 'Paul': 'paul@nsi.net', 'Clémence': 'clemence@nsi.org' }

Parmi les propositions suivantes, laquelle est exacte ?

#### **Réponses**

- A 'Chloé' est une **valeur** de la variable contacts
- B 'Chloé' est une **clé** de la variable contacts
- C 'Chloé' est un **attribut** de la variable contacts
- D 'Chloé' est un **champ** de la variable contacts

# **Question C 2**

On définit ainsi une liste t :

```
t = [ {'id':1, 'age':23, 'sejour':'PEKIN'},
 {'id':2, 'age':27, 'sejour':'ISTANBUL'},
 {'id':3, 'age':53, 'sejour':'LONDRES'},
 {'id':4, 'age':41, 'sejour':'ISTANBUL'},
 {'id':5, 'age':62, 'sejour':'RIO'},
 {'id':6, 'age':28, 'sejour':'ALGER'}]
```
#### Quelle affirmation est correcte ? *Réponses*

- A t est une liste de listes
- B t est une liste de dictionnaires
- C t est un dictionnaire de listes
- D t est une liste de tuples

#### **Question C 3**

Qu'est-ce qu'un fichier CSV ?

#### **Réponses**

- A une librairie Python permettant l'affichage des images
- B un utilitaire de traitement d'image
- C un format d'image
- D un format de données

#### **Question C 4**

On exécute le script suivant :

a = [1, 2, 3]  $b = [4, 5, 6]$  $c = a + b$ 

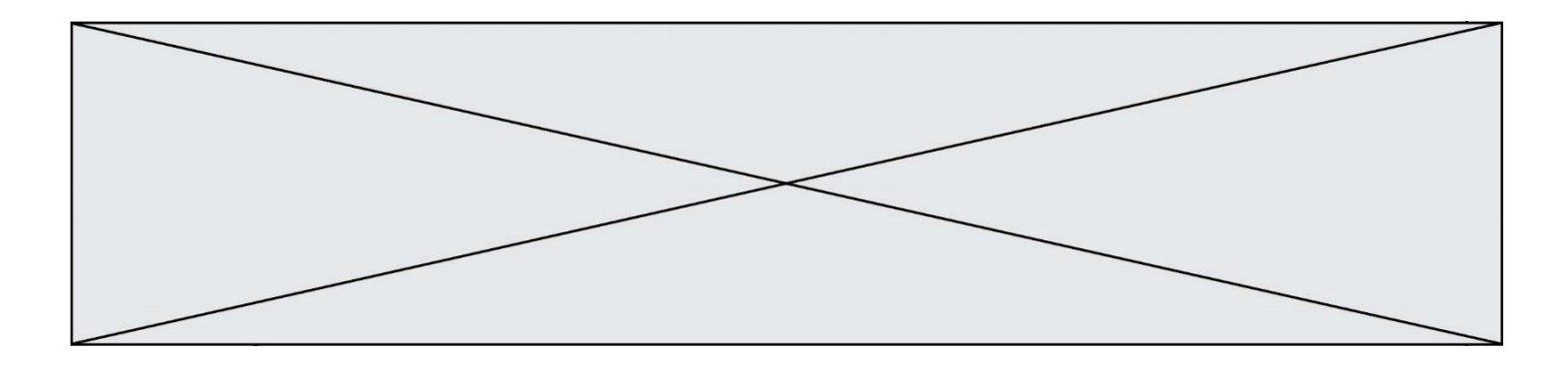

Que contient la variable c à la fin de cette exécution ?

# **Réponses**

A [5,7,9] B [1,4,2,5,3,6] C [1,2,3,4,5,6] D [1,2,3,5,7,9]

# **Question C 5**

On exécute le code suivant :

```
dict = { "alexandre" : 17, "mehdi" : 18, "jeanne" : 16, 
        "charlotte" : 19, "celina" : 18, "noé" : 19 }
def f(dic):
   for cle, valeur in dic.items() :
     if valeur > 18:
        return cle
```
Que renvoie l'appel f(dict) ?

#### **Réponses**

- A 19
- B 19,19
- C "charlotte"
- D "charlotte","noé"

## **Question C 6**

Laquelle de ces affirmations est vraie ?

- A on ne peut accéder au contenu d'un fichier CSV que par l'intermédiaire d'un programme Python
- B CSV est un format de chiffrement des données
- C le format CSV a été conçu pour assurer la confidentialité d'une partie du code d'un programme
- D les fichiers CSV sont composés de données séparées par des caractères comme des virgules

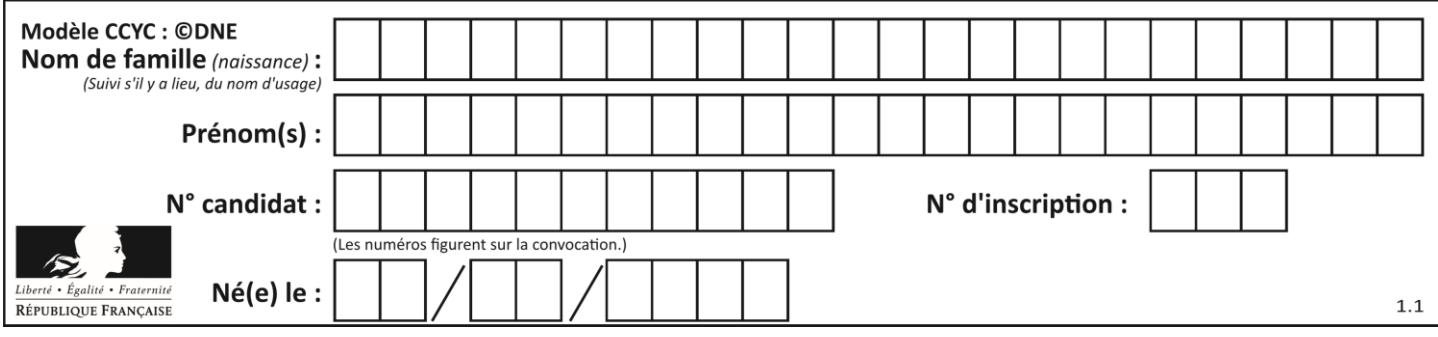

# **Thème D : interactions entre l'homme et la machine sur le Web**

## **Question D 1**

Par quoi commence l'URL d'une page Web sécurisée ?

- *Réponses*
- A http
- B https
- C ftp
- D smtp

#### **Question D 2**

Dans un formulaire sur un page web, pour transmettre des données sécurisées comme un mot de passe ou un numéro de carte bancaire, il vaut mieux utiliser la méthode :

#### **Réponses**

- A HEAD
- B GET
- C HTTPS
- D POST

#### **Question D 3**

Parmi les couples de balises suivants, lequel permet de créer un formulaire ?

#### **Réponses**

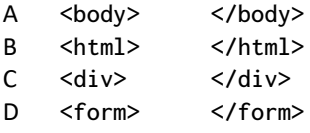

#### **Question D 4**

On considère l'extrait suivant d'une page web d'un site de vente en ligne.

```
<form id="fmCreerCommande" name="fmCreerCommande" action="gestion.php" method="post">
  <input type="HIDDEN" name="reference" value="F1245">
  <label for="quantite" class="dropdown">Quantité :</label>
  <select name="quantite" autocomplete="off" id="quantite" class="dropdown">
     <option value="1" selected>1</option>
     <option value="2">2</option>
     <option value="3">3</option>
  </select>
  <div id="btnMulti" class="clValidBtn">
     <input type="button" value="Ajouter" class="btn" onclick="ajouterProduit()">
  </div>
</form>
```
Quelle est la méthode utilisée pour transmettre les informations saisies dans ce formulaire ?

- A La méthode HIDDEN
- B La méthode GET
- C La méthode POST
- D La méthode SELECT

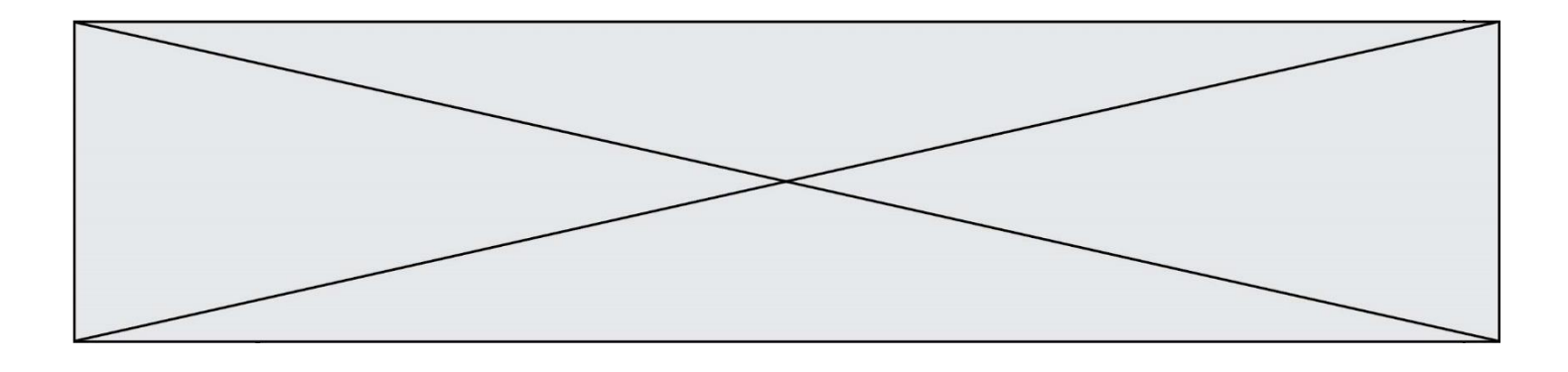

## **Question D 5**

Dans un fichier HTML nommé reservation.html, on a défini au sein d'une balise <script> la fonction confirmer. Ce fichier contient aussi la ligne suivante :

<button onclick="confirmer();">Annuler la réservation</button>

On affiche cette page dans un navigateur Web (pour lequel JavaScript est activé). En cliquant sur le bouton « Annuler la réservation » :

#### *Réponses*

- A Le navigateur va nécessairement générer une requête HTTP à destination du serveur pour confirmer cette action.
- B Le navigateur ne va en aucun cas générer une requête HTTP à destination du serveur pour confirmer cette action.
- C Le navigateur va nécessairement déclencher un appel à la fonction confirmer.
- D Le navigateur ne va en aucun cas déclencher un appel à la fonction confirmer.

#### **Question D 6**

Comment doit-on procéder pour insérer des instructions en javascript dans un fichier html ? *Réponses*

- A Il suffit de mettre les instructions entre les balises <javascript> et </javascript>
- B Il faut utiliser une balise <script>
- C Il faut les insérer dans le fichier CSS
- D Il est inutile de mettre des balises spéciales

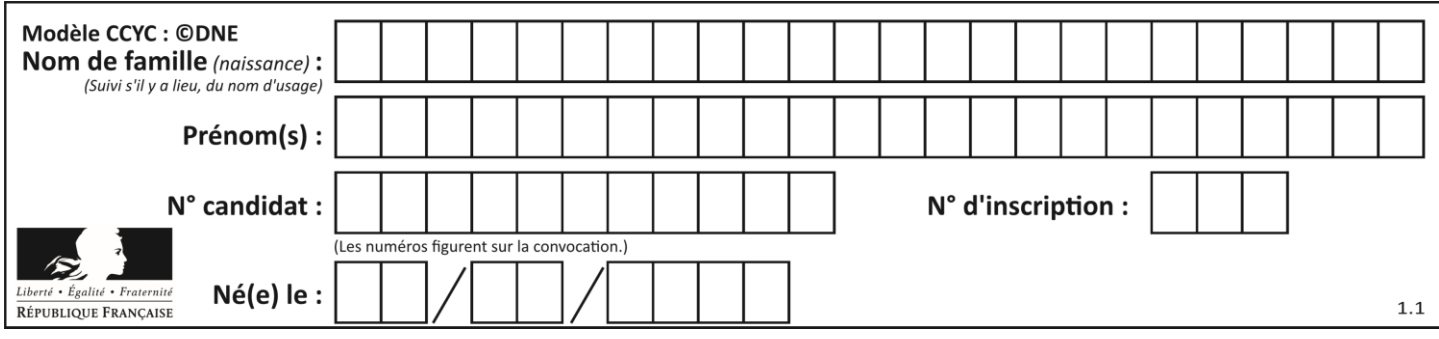

# **Thème E : architectures matérielles et systèmes d'exploitation**

## **Question E 1**

Quelle est la racine du système de fichiers de Linux ?

#### **Réponses**

- $A /$
- B root
- C sudo
- D home

# **Question E 2**

Quel protocole permet d'attribuer dynamiquement une adresse IP ?

- *Réponses*
- A UDP
- B HTTP<br>C DHCP
- DHCP
- D DNS

# **Question E 3**

Quel composant électronique, inventé vers le milieu du 20<sup>e</sup> siècle, a permis le développement des ordinateurs actuels ?

#### *Réponses*

- A le condensateur
- B la résistance
- C le transistor
- D la diode

#### **Question E 4**

Que permet d'effectuer la commande mkdir dans le shell d'Unix (interpréteur de commandes) ?

#### **Réponses**

- A créer un répertoire vide
- B créer un fichier vide
- C supprimer un répertoire cible
- D supprimer un fichier cible

#### **Question E 5**

Laquelle de ces adresses IP v4 n'est pas valide ?

#### **Réponses**

- A 201.201.123.147
- B 168.124.211.12
- C 10.19.9.1
- D 192.168.123.267

#### **Question E 6**

Comment s'appelle l'ensemble des règles qui régissent les échanges sur Internet ?

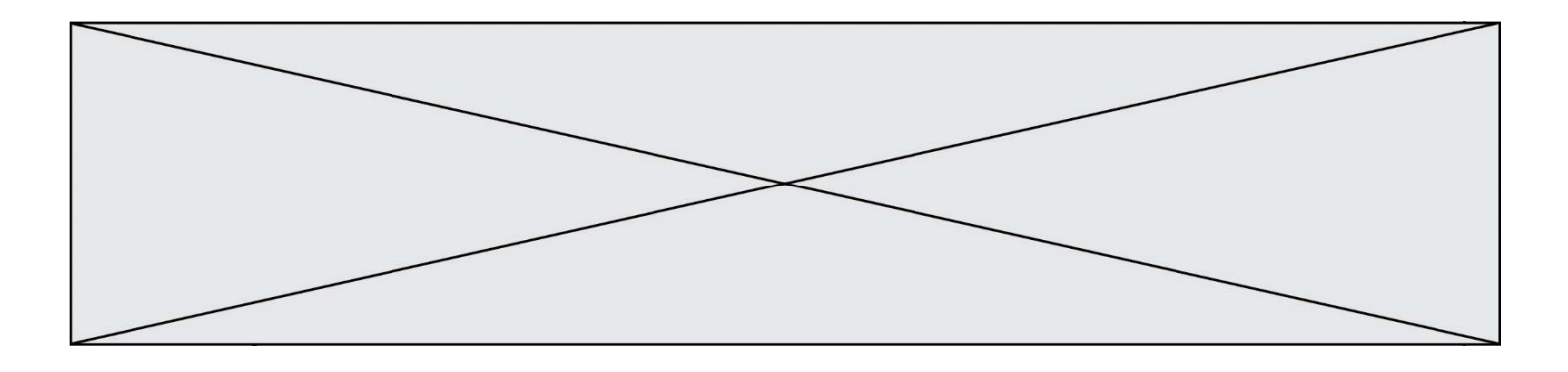

- A les couches
- B le wifi
- 
- C les protocoles<br>D les commutate les commutateurs

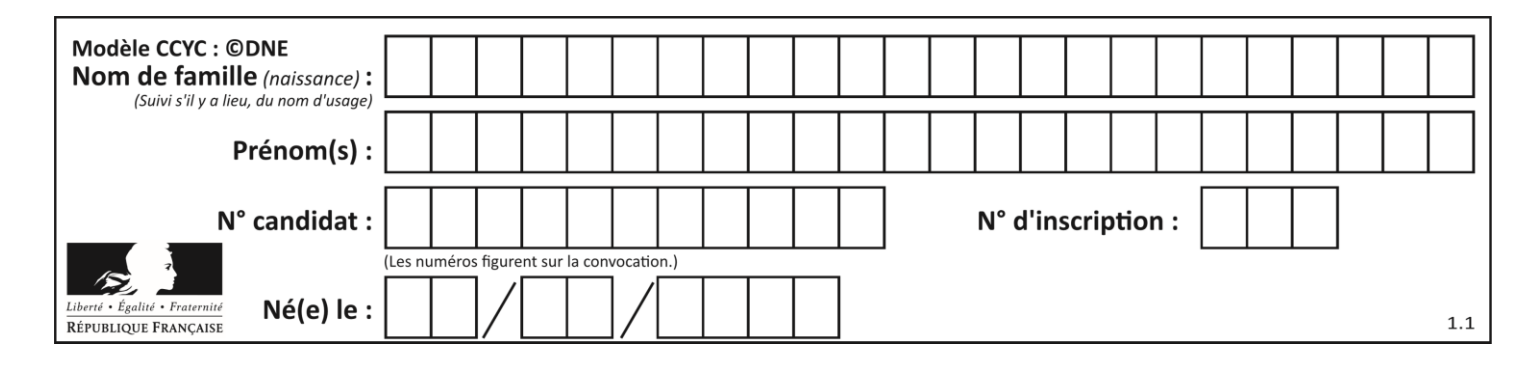

# **Thème F : langages et programmation**

# **Question F 1**

La fonction suivante calcule la racine carrée du double d'un nombre flottant.

from math import sqrt

def racine\_du\_double(x): return sqrt(2\*x)

Quelle est la précondition sur l'argument de cette fonction ?

*Réponses*

A x < 0  $B \times > = 0$  $C$  2 \* x > 0 D  $sqrt(x) \ge 0$ 

# **Question F 2**

On définit la fonction :

```
def fib(n):
  t = [0] * nt[1] = 1for i in range(2, n):
     t[i] = t[i-1] + t[i-2]return t
```
Quelle est la valeur renvoyée par l'appel fib(6) ?

*Réponses*

```
A [0, 1, 1, 2, 3]
B [0, 1, 1, 2, 3, 5]
C [0, 1, 1, 2, 3, 5, 8]
D [0, 1, 2, 3, 5, 8]
```
#### **Question F 3**

On considère le code incomplet suivant, où la fonction maximum renvoie le plus grand élément d'une liste de nombres :

```
def maximum(L):
  m = L[0]for i in range(1,len(L)):
     ..............
     ..............
  return m
```
Que faut-il écrire à la place des lignes pointillées ?

#### **Réponses**

A if  $m < L[i]$ :  $L[i] = m$ B if L[i-1] < L[i]:  $m = L[i]$ 

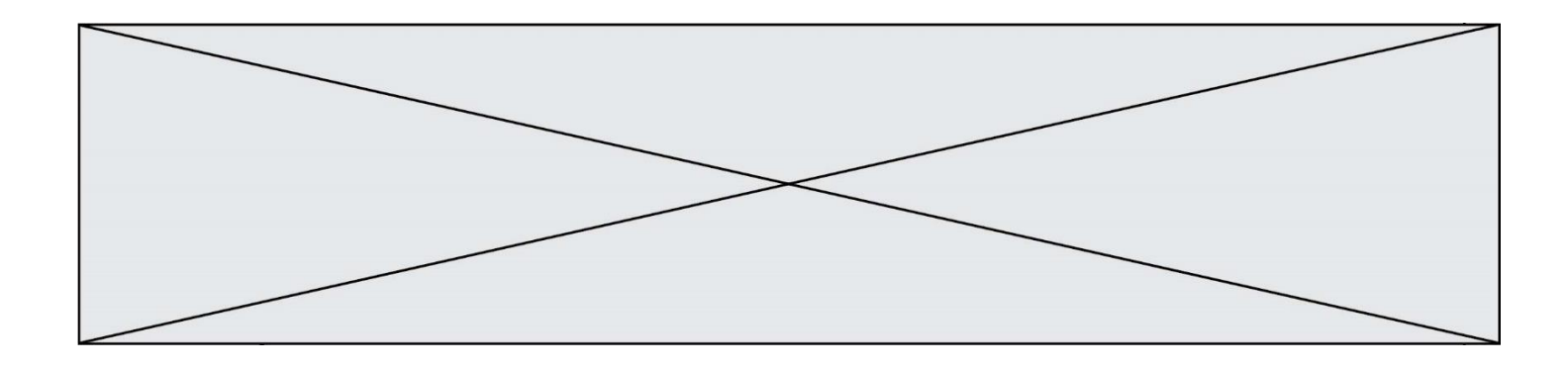

```
C if L[i] < L[0]:
        L[i],L[0] = L[0],L[i]
```
D if  $L[i] > m$ :  $m = L[i]$ 

# **Question F 4**

La fonction Python suivante ne calcule pas toujours correctement le résultat de  $x^y$  pour des arguments entiers. Parmi les tests suivants, lequel va permettre de détecter l'erreur ?

def puissance (x,y):  $p = x$ for i in range  $(y - 1)$ :  $p = p * x$ return p

#### *Réponses*

```
A puissance(2,0)
```

```
B puissance(2,1)
```
- C puissance(2,2)
- D puissance(2,10)

# **Question F 5**

Lequel des langages suivants n'est pas un langage de programmation :

- *Réponses* A PHP
- 
- B Javascript C HTML
- D Python

**Question F 6**

On exécute le script suivant :

resultat =  $[1 * 7]$ 

Que contient la variable resultat après son exécution ?

```
A 1
B [1]
C [7]
D [7, 7, 7, 7, 7, 7, 7]
```
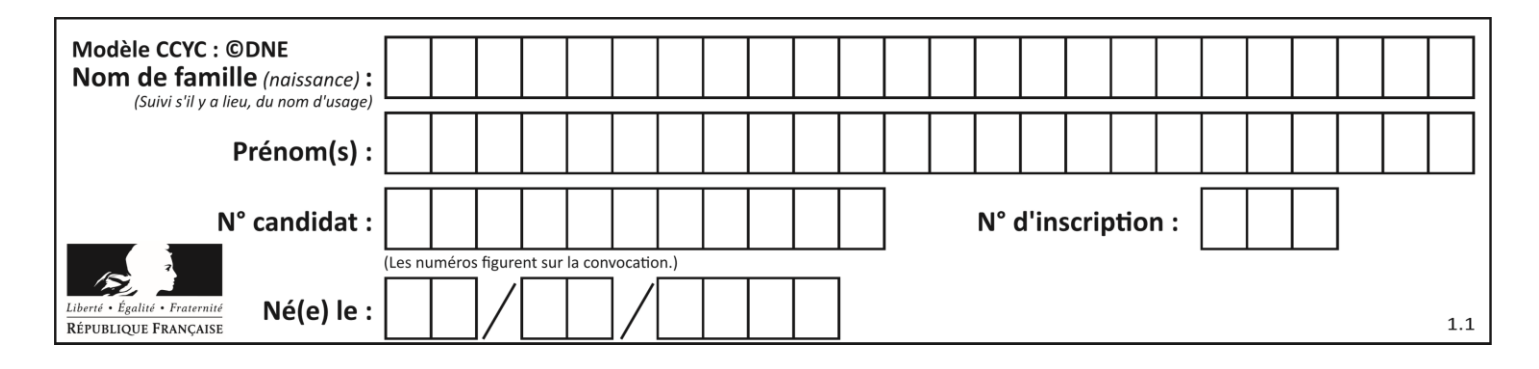

# **Thème G : algorithmique**

# **Question G 1**

Quelle est la valeur du couple (s, i) à la fin de l'exécution du script suivant ?

 $s = 0$  $i = 1$ while  $i < 5$ :  $s = s + i$  $i = i + 1$ 

#### **Réponses**

A (4, 5) B (10, 4) C (10, 5)

D (15, 5)

# **Question G 2**

On exécute le code suivant :

 $tab = [1, 4, 3, 8, 2]$  $S = 0$ for i in range(len(tab)):  $S = S + tab[i]$ 

Que vaut la variable S à la fin de l'exécution ?

#### *Réponses*

A 1 B 8 C 18 D 3.6

# **Question G 3**

Un algorithme de calcul de moyenne est implémenté de la façon suivante :

```
def moyenne(liste) :
  t = 0for e in liste :
     t = t + e# assertion vraie à cet endroit
  return t/len(liste)
```
Parmi les propositions suivantes, laquelle reste vraie à la fin de chaque itération de la boucle ?

#### *Réponses*

- A e vaut le nombre de passages dans la boucle
- B t vaut la somme des éléments visités de la liste
- C t vaut la moyenne des éléments visités de la liste
- D après k passages dans la boucle la liste contient k termes

# **Question G 4**

À quelle catégorie appartient l'algorithme classique de rendu de monnaie ?

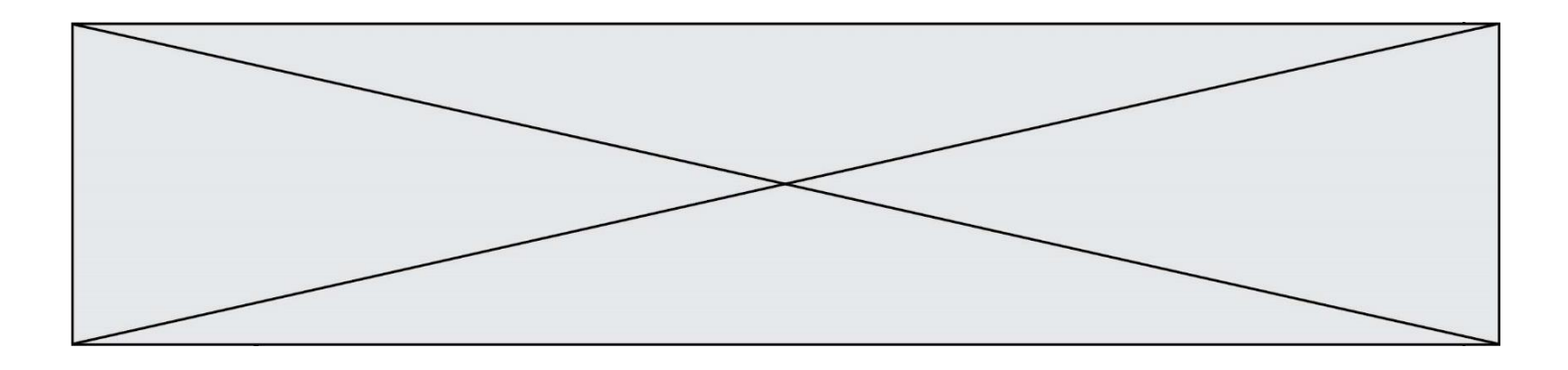

## **Réponses**

- A les algorithmes de classification et d'apprentissage
- B les algorithmes de tri
- C les algorithmes gloutons
- D les algorithmes de mariages stables

# **Question G 5**

À quelle catégorie appartient l'algorithme des k plus proches voisins ?

- *Réponses*
- A algorithmes de tri
- B algorithmes gloutons
- C algorithmes de recherche de chemins
- D algorithmes de classification et d'apprentissage

# **Question G 6**

La fonction suivante doit déterminer la valeur maximale d'un tableau de nombres passé en argument. Avec quelles expressions faut-il remplacer les pointillés du script suivant pour que la fonction soit correcte ?

```
def maximum(T):
  maxi = T[0]n = len(T)for i in range(1, .....):
     if T[i] > maxi:
        maxi = ...return maxi
```

```
A n puis T[i]
```
- B n puis T[i-1]
- C n-1 puis T[i]
- D n-1 puis T[i-1]